## 範例2

## 预防接種證明書 **CERTIFICATE OF IMMUNIZATION**

姓名 Name

出生日期 Date of Birth 2003/02/11 Sex M.

性别男

给提日期 Date of Issue 2016/11/07

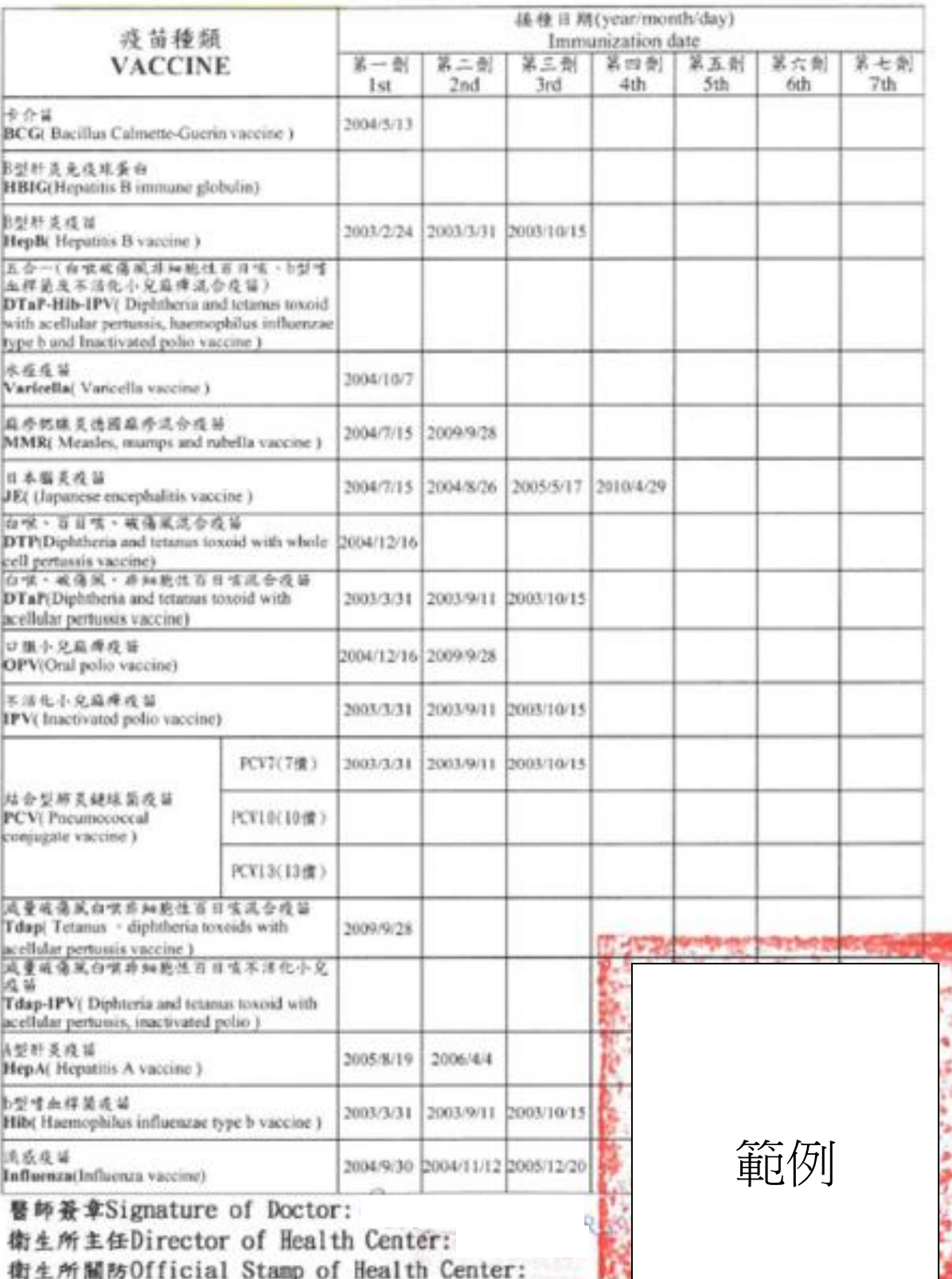

1. 机长梅卡平布布卡第三角 Taichung City Nantun District Public Health Office 811, Shiangshin S. Rd, Taichung City TAIWAN R.O.C